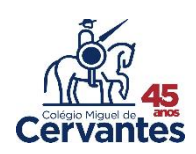

## **Ocorrências**

1º Na coluna azul do lado esquerdo da tela clique em "ocorrências"

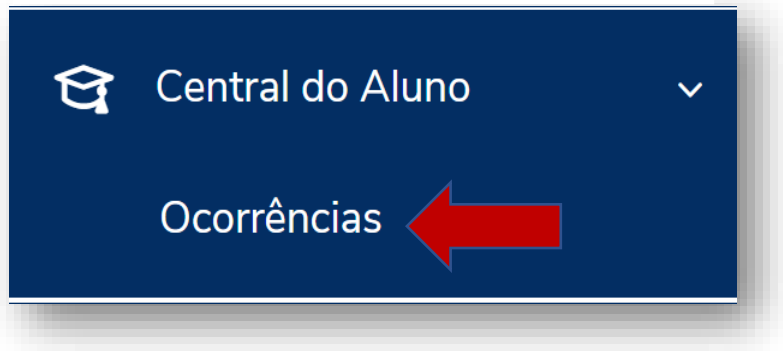

2º Na tela que aparecerá clique em "exibir detalhes" para ver as ocorrências

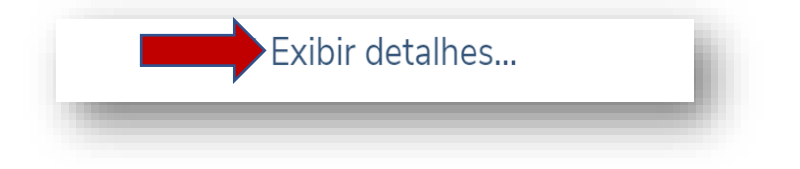

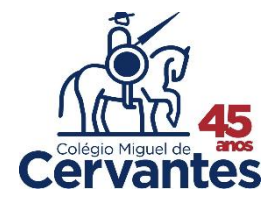